## **Sample User Manual**

Eventually, you will enormously discover a additional experience and completion by spending more cash. nevertheless when? reach you endure that you require to acquire those every needs afterward having significantly cash? Why dont you try to acquire something basic in the beginning? Thats something that will lead you to understand even more as regards the globe, experience, some places, afterward history, amusement, and a lot more?

It is your very own time to law reviewing habit. accompanied by guides you could enjoy now is **Sample User Manual** below.

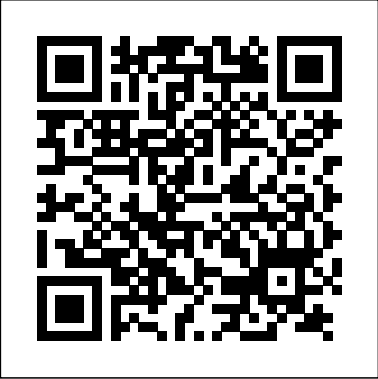

Use sophisticated techniques like sideheads and table numbering SAMPLE PROBLEM. And much more Let A Guide to Publishing User Manuals show A Guide to Publishing User Manuals you how to write, design, and produce professional-quality user manuals without the professional fees. V.2, Data Input and Sample Problem Technical Report and Data File User's Manual for the 1992 National Adult Literacy Survey Software Documentation and User's Manual for Fishimpingement Sampling Design and Estimation Method Computer Programs

Hall and Bodenhamer follow the success of Volume I with a book that introduces the new advances in the field of Neuro-Linguistic Programming (NLP) and put together comprehensive AURA User's Manual: Data Input and sample problem information for attaining the Master's level. Technical Communication A Total A-to-Z guide to creating professional-quality user manuals on time, on budget—on your PC You don't need to pay an outside specialist a small fortune to sharing ideas and information in the workplace as well as the produce your user manuals for you. Let leading technical communications expert Ken Whitaker show you how you can create your own professional-quality user manuals at a fraction of the cost—on your PC. Writing for readers with little or no desktop publishing experience, Ken guides you through the entire process, from organizing the material and writing the documentation to designing and printing the manual. Chapterby-chapter, step-by-step, he creates a sample user manual, using This instructor's manual for Statistics: Concepts and the leading Windows-based desktop publishing applications—FrameMaker and Corel Ventura. Along the way, the most readable, attractive manuals possible, on time and on budget. You'll learn how to: Research the product, organize the material, and plan the manual in a layered, object-oriented approach Write very readable, user-friendly copy Use fonts, templates, graphic formats, and page layout techniques Take professional screenshots to complement your text Produce professional drawings and images even if you're not an artist

he supplies you with loads of insider tips and tricks for producing It is available directly from the publisher free of charge to all This report describes the Sample Planning Tool(Tool) Applications contains full solutions, rather than just answers, to the exercises given in Frank and Althoen's main textbook. teachers using Statistics: Concepts and Applications as their adopted text. These books, together with the inexpensive supplementary workbook and tutorial ('User-Friendly') and the remarkably powerful and easy-to-use DOS-compatible computer software package (ASP), provide a rigorous and comprehensive undergraduate course in 'classical' statistics. MAGTOP User's Manual

## Statistics Sample Instruction Manual The User Manual Manual

"Technical communication is the process of making and set of applications such as letters, emails, instructions, reports, proposals, websites, and blogs that comprise the documents you write...Specifically, technical writing involves communicating complex information to a specific audience who will use it to accomplish some goal or task in a manner that is accurate, useful, and clear. Whether you write an email to your professor or supervisor, develop a presentation Uniform Data System, National Health Service Corps or report, design a sales flyer, or create a web page, you are a technical communicator." (Chapter 1)

Open Technical Communication

AURA USER'S MANUAL: VOL.2, DATA INPUT AND

SIDPERS User Manual EnvironmentalStats for S-Plus The User Manual Manual is a master's course on creating software manuals. Written for writers, managers and producers, it describes the grammar, style, techniques and tricks needed to write a manual that gets read. It explains how to understand and target readers, technically inclined or not -- even if they're kids. Plus, it covers special topics including: dealing with rush projects, preparing for internationalization, and handling projects with multiple writers, multiple platforms and multiple bosses.The User Manual Manual is a guided tour through the entire process of creating a user manual from initial concept through writing, testing, editing and production to postmortem. It contains sample documents, worksheets and checklists to help writers work smarter and faster. This report contains a description of three computer programs that implement the theory of sampling designs and the methods for estimating fish-impingement at the cooling-water intakes of nuclear power plants as described in companion report ANL/ES-60. Complete FORTRAN listings of these programs, named SAMPLE, ESTIMA, and SIZECO, are given and augmented with examples of how they are used. Radioactive Test Sample, Krypton 85, Gamma MX-7338/PDR-27 The Permanent Sample Plot System User Manual MDP, Magnet Design Program (version 2.0) User's Manual User Manual Aura User's Manual developed for surveys conducted by the Defense Manpower Data Center (DMDC). The approach implemented by the Tool is particularly suited for where there is a great depth of information (such as in personnel databases) available on the population to be sampled. The software is designed to produce optimal sample designs for the general class of designs with cost models that are restricted to mail data collection procedures and variance models that are restricted to stratified random sampling

design. Features of the Tool assist in: constructing and stratifying traffic signal operations and select the the sampling frame, constructing cost and variance models, defining reporting domains to provide the basic for specifying the precision requirements for the surveys, and specifying and imposing precision requirements. With this information the Tool computes the minimum cost allocation of the sample that will satisfy the precision requirements. The mathematical basis for the tool is provided by the Karush-Kuh Kuhn-Tucker necessaryconditions for function minimization (Kuhn & Tucker, 1951) Aas described by Chromy (1987). The intended users of the Tool are sampling statisticians and other analysts familiar with sampling theory. The Tool is written in Visual Basic and executed in Microsoft Access 2.0. ENVIRONMENTALSTATS for S-PLUS, a new add-on module instruction manuals), structural properties, to S-PLUS, is the first comprehensive software package for environmental scientists, engineers, and regulators. ENVIRONMENTALSTATS for S-PLUS provides a set of powerful yet simple-to-use functions for performing graphical and statistical analyses of environmental data, including parameter and quantile estimation, methods for dealing with nondetects, power and sample size calculations, prediction and tolerance intervals, and probabilistic risk assessment. ENVIRONMENTALSTATS for S-PLUS includes an extensive hyptertext help system that explains methods from the environmental literature and regulatory guidance documents, along with a glossary of commonly used statistical and environmental terms. This users manual provides the documentation for Versions 1.0 and 1.1 of the ENVIRONMENTALSTATS for S-PLUS module. Version 1.0 works under S-PLUS 3.3/3.4 and Version 1.1 works under S-PLUS 4.0. User's Manual for QWGRAF, Computer Programs for Waterquality Graphics Active Army REQUEST User Manual User's Manual for Windows and UNIX The User's Manual for the Brain Volume 2. User's Manual for the STAG-A Computer Code Gantt Chart Represents an exploration of the relationship between imagination and reality as seen through the eyes of the dying Serge Valene, an inhabitant of a large Parisian apartment block. The purpose is to review the body of knowleged on computational techniques which can best be combined into an integrated technology for the analysis of signal operations. Sample Size Determination Peter J. Woytowitz Volume II, User's Manual - Sample Runs A Rock-sample Database Program in FORTRAN-77 The Automated Location Obligation Tracking System user manual Sample Problems for STAGSC-1 F33615-69-C-1523AF-1467AFFDLTR-71-8-Vol-2See also report dated Aug 72, AD-751 702.(\*shells(structural forms), failure(mechanics)), (\*computer programming, loads(forces), buckling, plastic properties, bodies of revolution, subroutinesnewton-raphson method, collapse, programming manuals, finite difference theory, \*stags computer program, structural analysisThe manual presents STAGS, a comprehensive computer code. STAGS is intended for the static analysis of arbitrary shells including the effects of nonlinearities caused by material behavior and finite deformations. Collapse loads based on nonlinear analysis can be computed as well as buckling loads based on classical bifurcation buckling theory with linear prestress. Arbitrary thermal and mechanical loadings can be specified. The manual rpovides instructions for use of the code and presents sample problems and solutions. The program is under development and the version presented here is expected to be updated in 1973. The previous report, Volume 1 (AD-751 702), contains the numerical analysis. Sample problems and clarification for the STAGSC-1 computer program are presented. The report is directed toward the beginning user of STAGSC-1, and possibly the beginner in structural and/or finite element analysis. This report was prepared as an introduction to using the STAGSC-1 computer program. It is not an attempt to rewrite the current STAGSC-1 User's Manual; however, as with any manual, there are certain aspects which sometimes are not easy to understand. This report is especially addressed to the user that might not be as experienced as the STAGSC-1 manual presumes. Clarification of selected input data cards which this reviewer found somewhat confusing are covered Operator's Manual

in Section 1.2. Section 1.3 of this report discusses selected output messages, nomenclature, and options which will aid in understanding the STAGSC-1 output. Section 2.0, which comprises the bulk of this report, is an assembly of various sample runs. The input data for the sample problems are included in the main text of this report. Additional keywords: Shell structures; buckling; computations; flat composite plate; stiffness; nonlinear analysis. Concepts and Applications Manual Management of Traffic Operations Computer System MAGTOP User's Manual : Sample Input and Output TSAR User's Manual: Data input, program operation and redimensioning, and sample problem Sampling Design Software User's Manual